#### $<<$ AutoCAD 2008

 $<<$ AutoCAD 2008

- 13 ISBN 9787111239987
- 10 ISBN 7111239989

出版时间:2008-6

页数:317

PDF

更多资源请访问:http://www.tushu007.com

### $\sim$  AutoCAD 2008

AutoCAD 2008 14 AutoCAD 2008

 $\begin{array}{llll} {\rm AutoCAD} & {\rm AutoCAD} \end{array}$ 

### $<<$ AutoCAD 2008

AutoCAD Pro/E MATLAB UG<br>
20 EI 10 SCI 1 5 20 EI 10 SCI 1

# $\sim$  <AutoCAD 2008

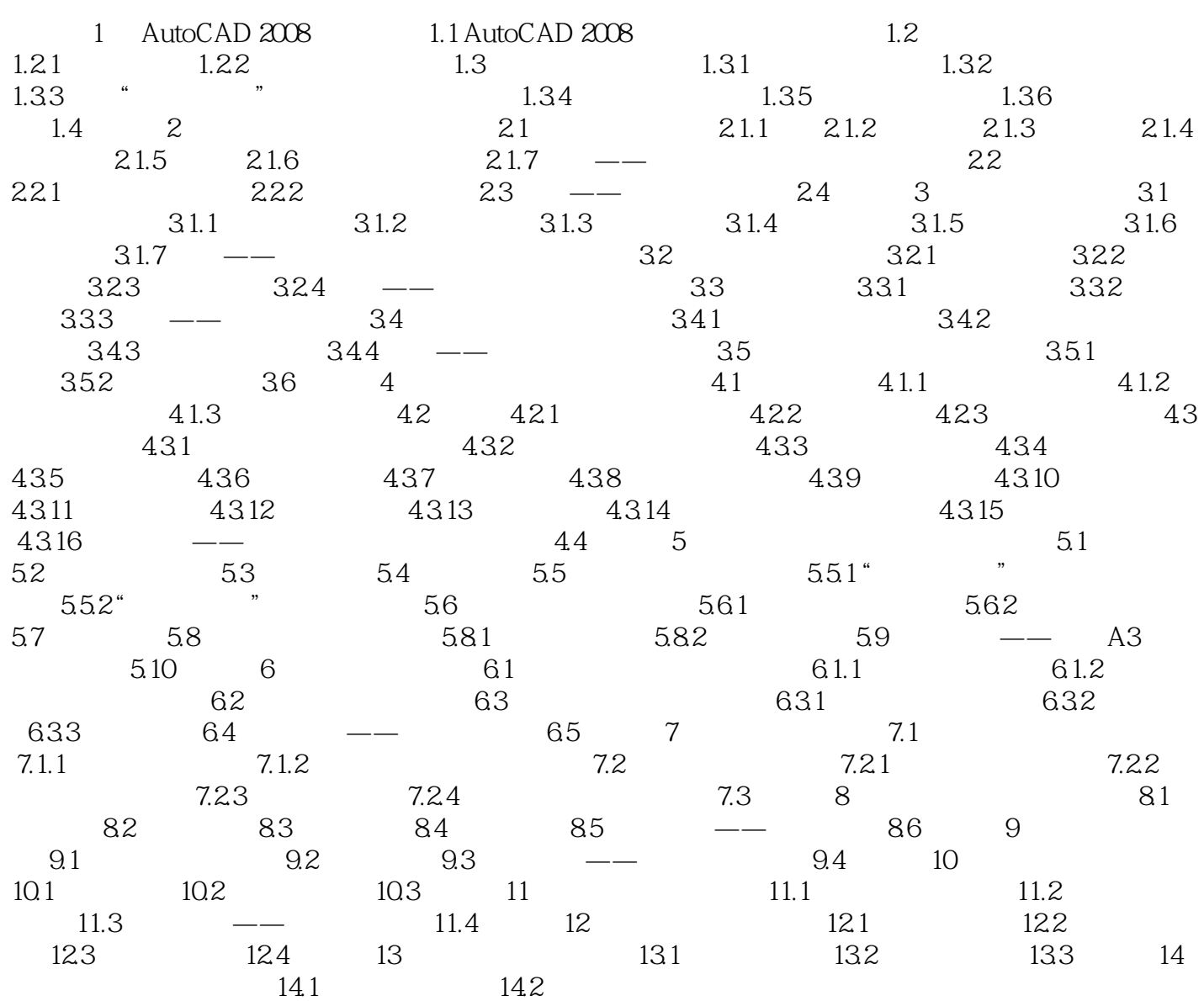

# $<<$ AutoCAD 2008

AutoCAD 2012

# $<<$ AutoCAD 2008

本站所提供下载的PDF图书仅提供预览和简介,请支持正版图书。

更多资源请访问:http://www.tushu007.com